#### Marc Chantreux

#### "Picasso, le polyglotte et le philosophe"

Pycon.fr 2012, Paris

#### Marc Chantreux

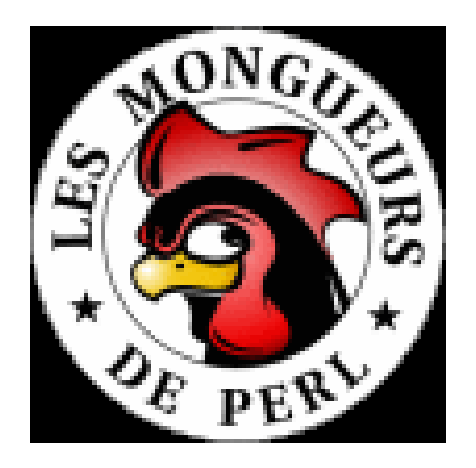

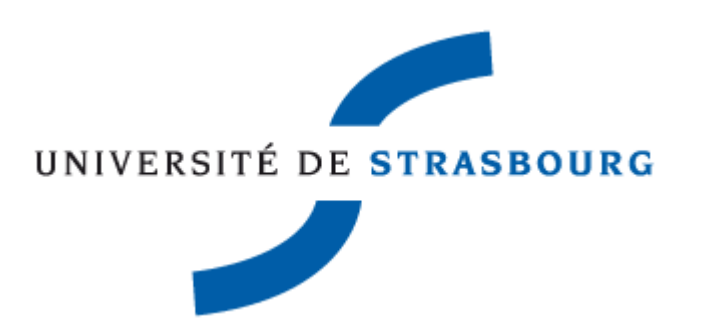

@marcchantreux github.com/eiro irc://eiro@freenode metacpan.org/author/MARCC

#### Marc Chantreux

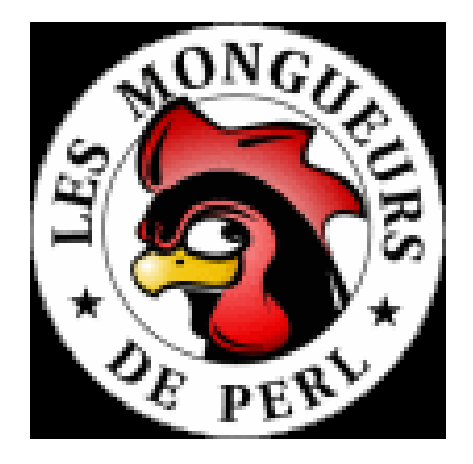

#### metacpan.org/author/MARCC

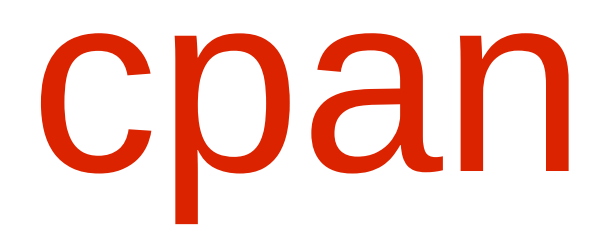

#### Comprehensive Perl Archive Network (CPAN) 112,366 Perl modules 25,680 distributions 10,019 authors 274 mirroirs

en constante augmentation depuis 1995

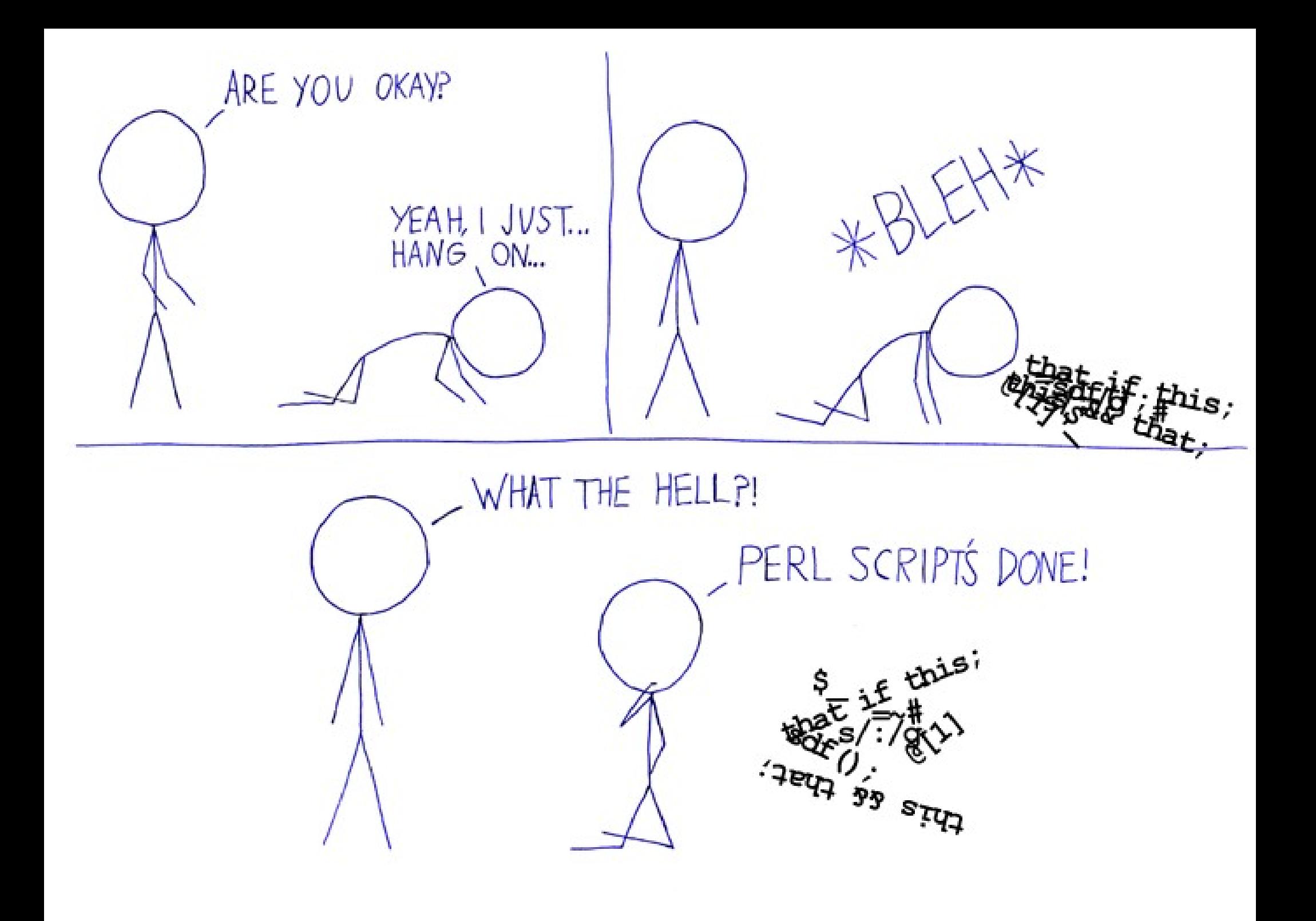

Perl

Le truc illisible que les sysop utilisaient dans les années 90 pour faire des CGI. C'est du line noise même pas objet

#### Perl is dead

### religion ignorance croyances

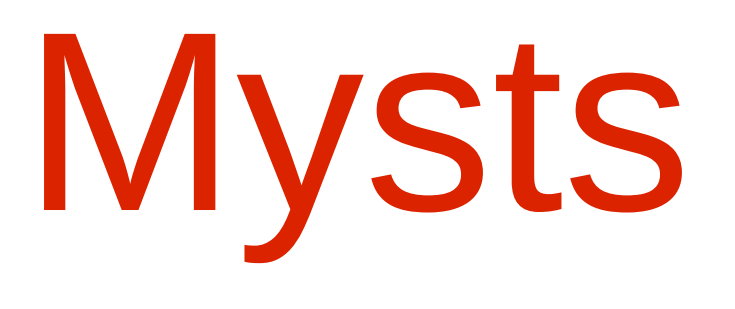

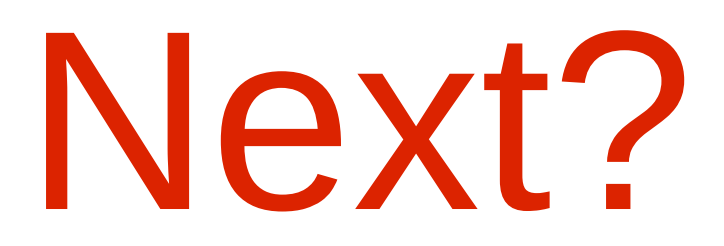

#### Ruby, python, haskell, go, lua, ...

# Next: Perl

#### configuration over code **HOP, Perlude** Monkey patching saynul

. . . .

Perl

### C'est puissant, expressif, moche et illisible

Moche? Picasso c'est moche!

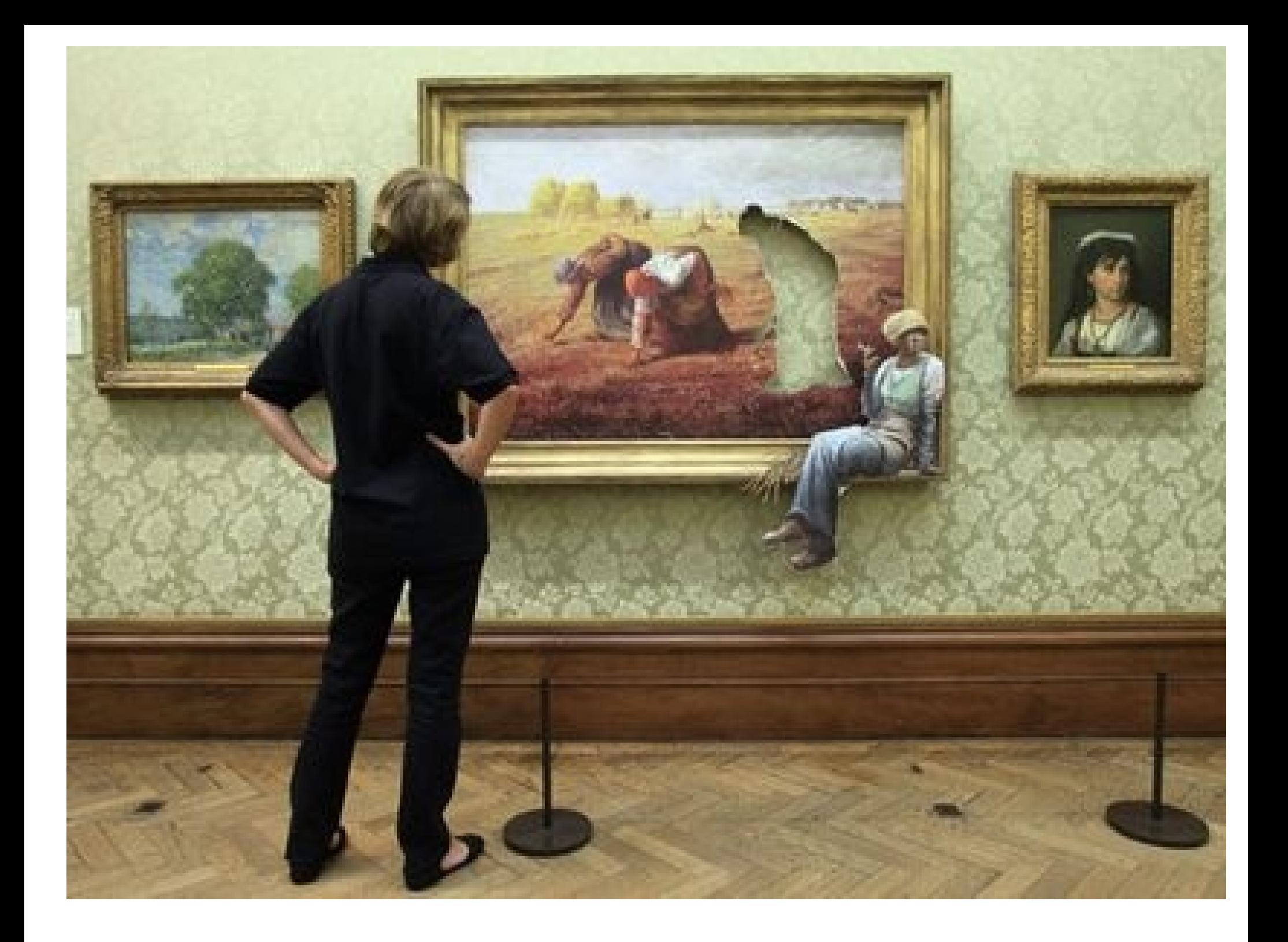

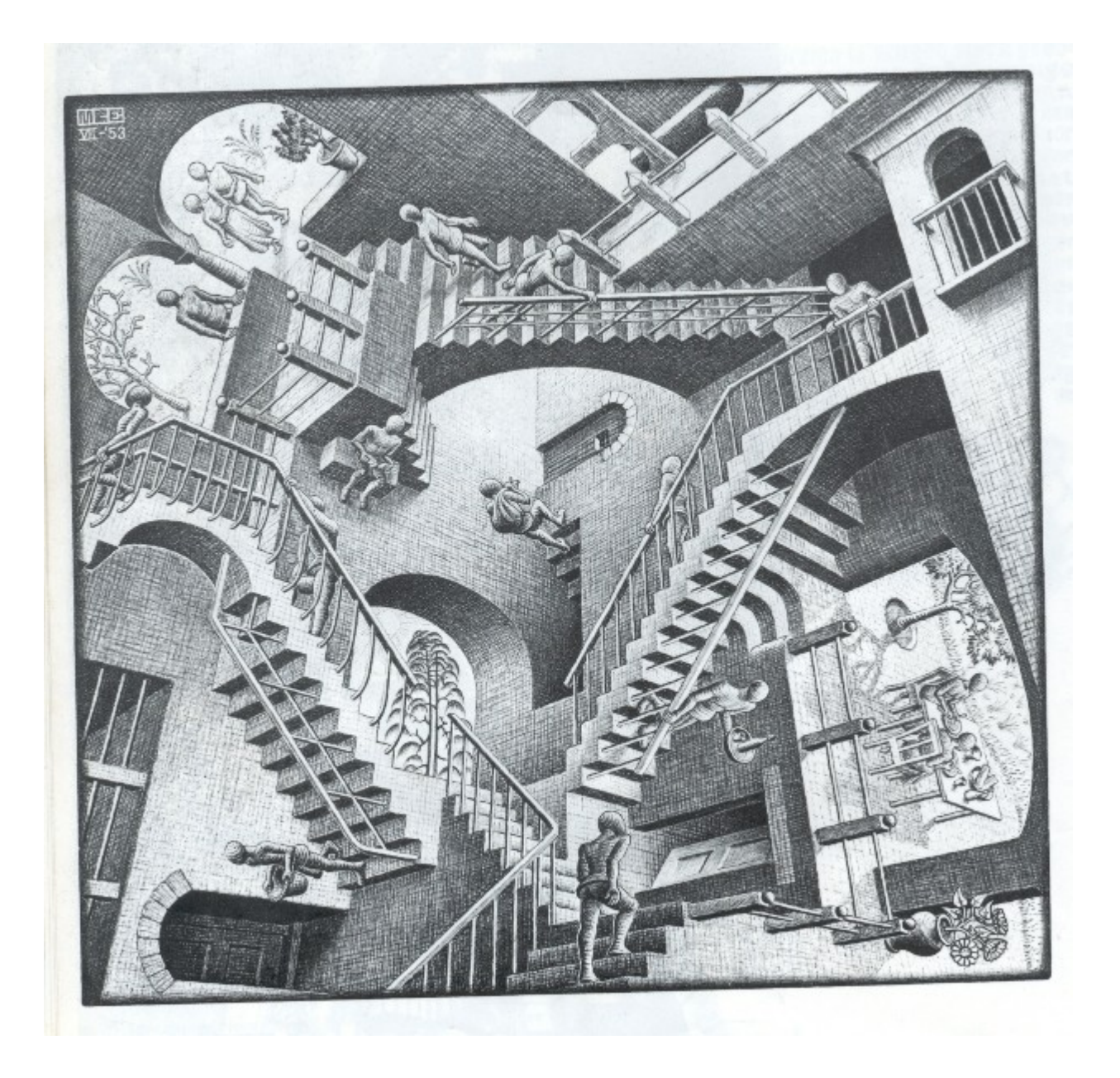

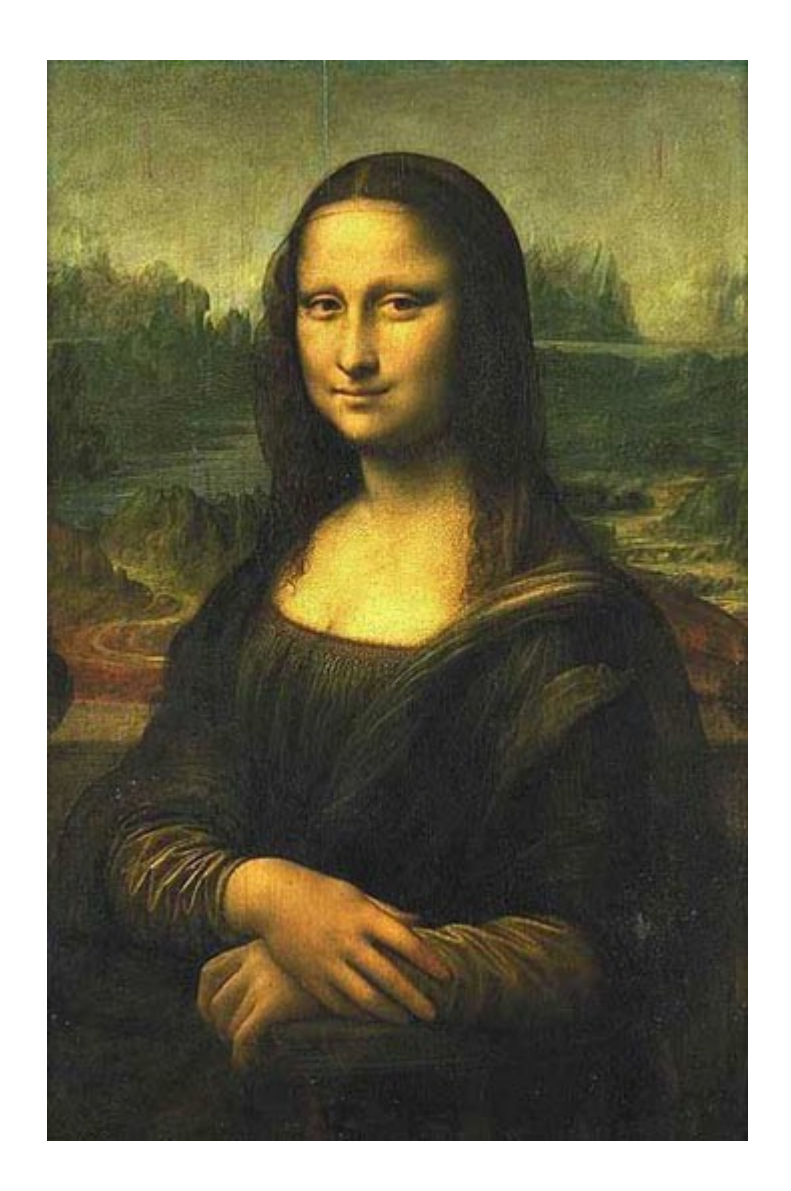

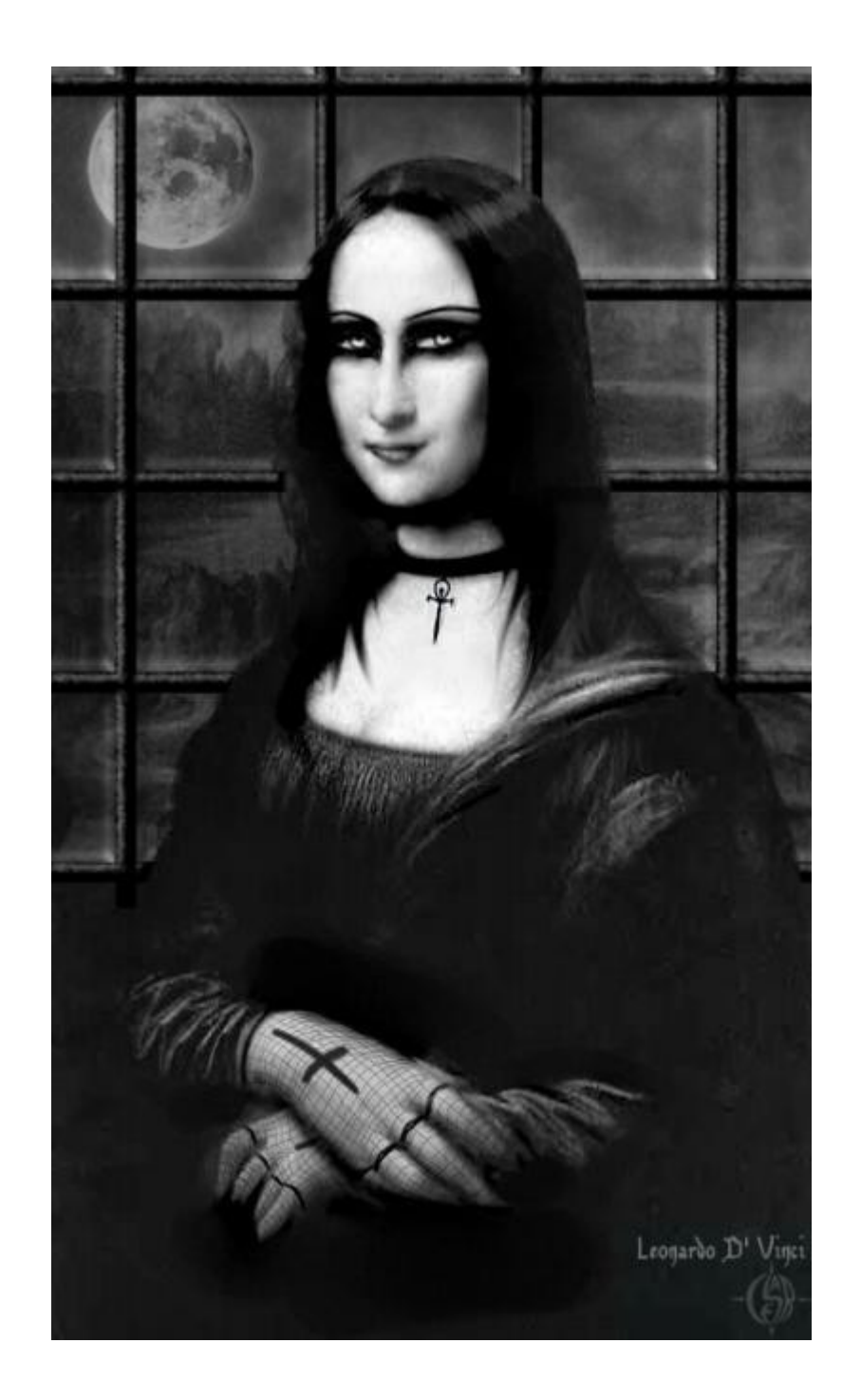

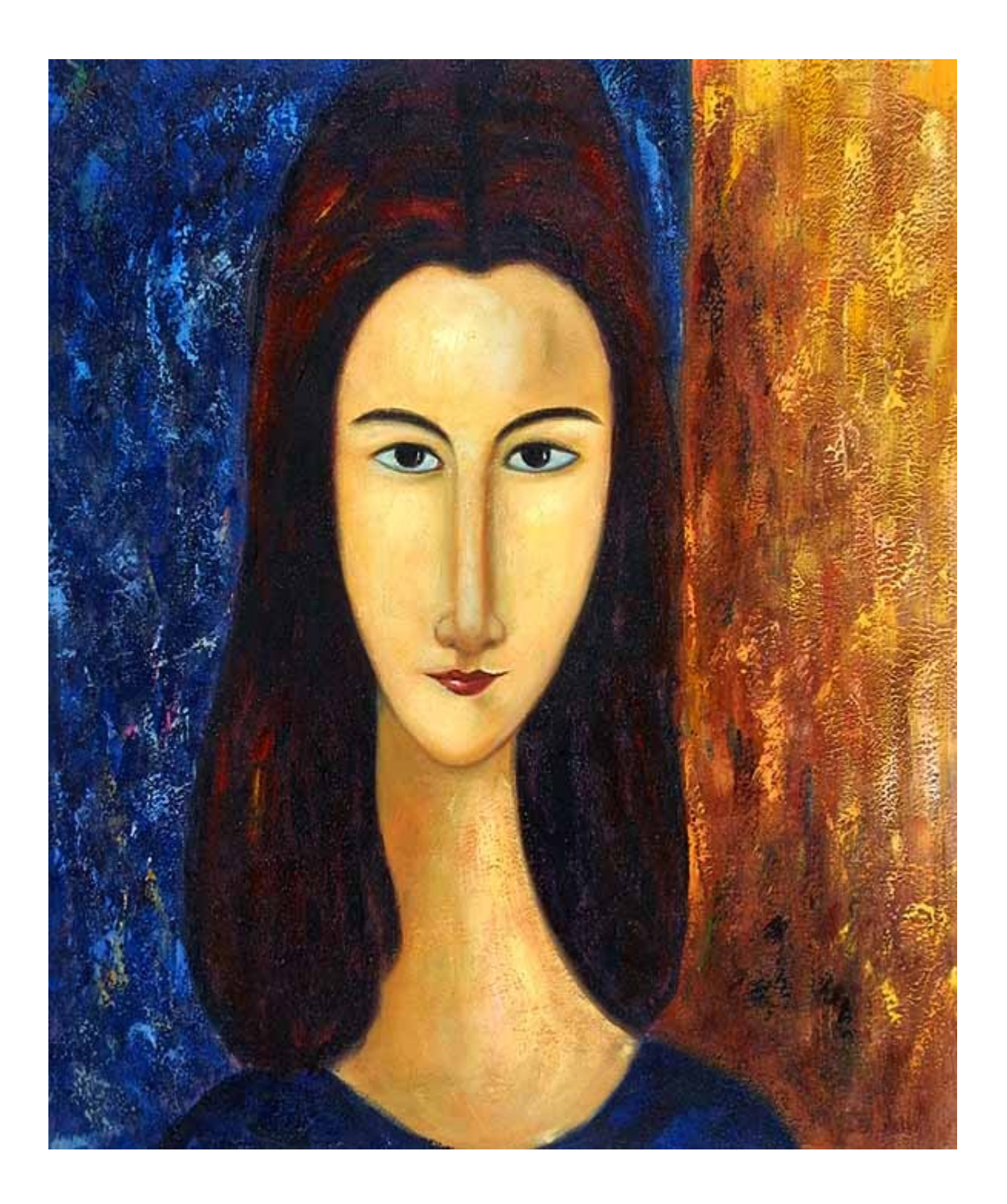

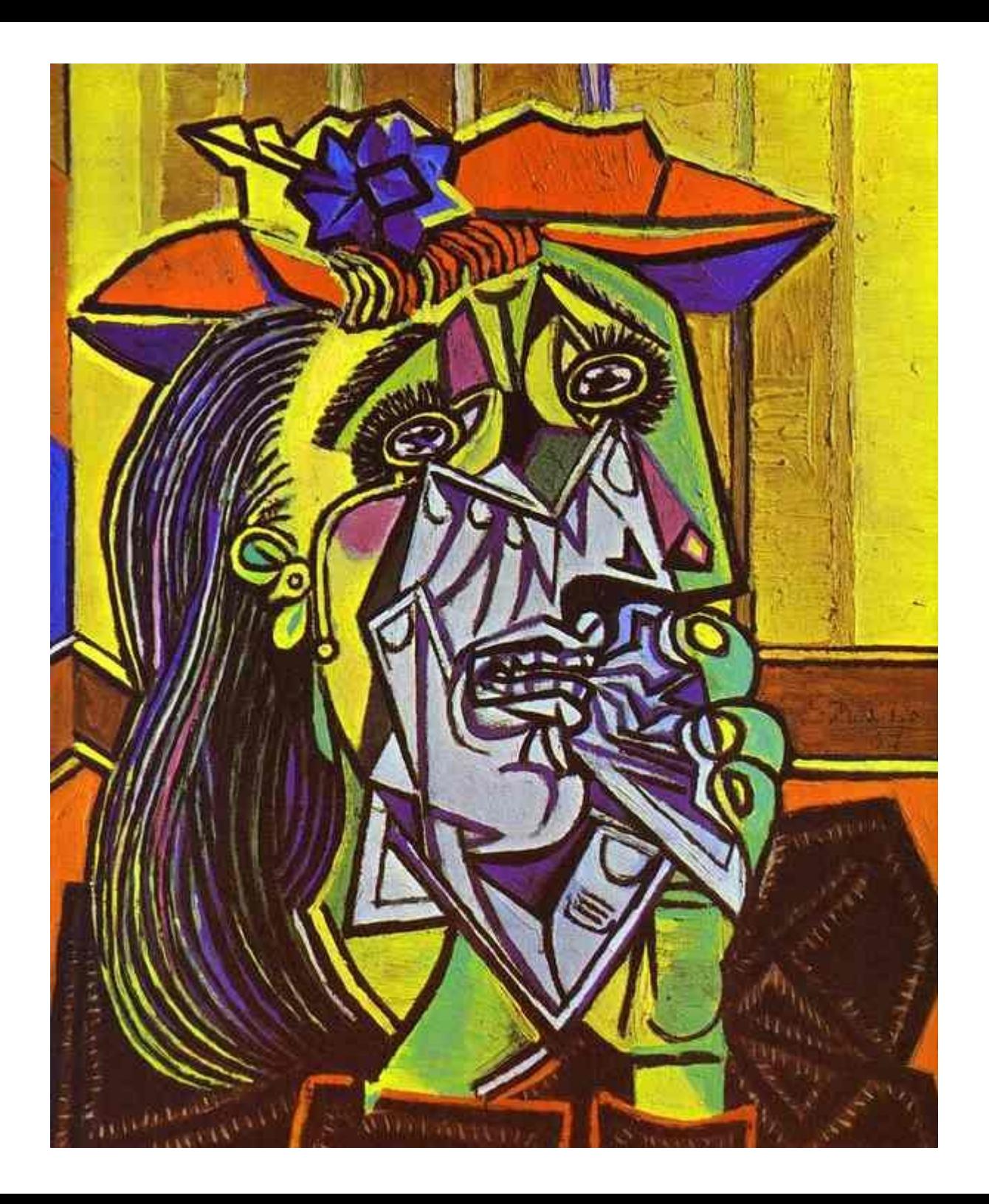

```
\#!/usr/bin/perl -w
use strict:
                                5[; my
       mv5f =Sch=0; sub
                            1{length}
 sub r{join"", reverse split
("", \, \$ [5[]]) sub ss(substr($ [0]
, \frac{1}{2}, \frac{1}{2}, \frac{1}{2}, \frac{1}{2}, \frac{1}{2}, \frac{1}{2} and \frac{1}{2} be \frac{1}{2} = \frac{1}{2} [0]; p
  (ss(5, 5f, 1)); sf+=1()/2; sf*=1(); $f++if$ch$2; $ch++}my$q=r(''\n\tth \text{fapfdfal, thq?b\nq b'}'."naxfcixz");\frac{5}{7} = \frac{5}{7} \frac{2}{7} \frac{2}{7}tr/f[a-z]/[1-za-k]/; my@ever=1..61
                ; my$mine=$q35ub p{
                    print
                      \frac{1}{\sqrt{2}}
```
be Smine for Gever

# = art programming

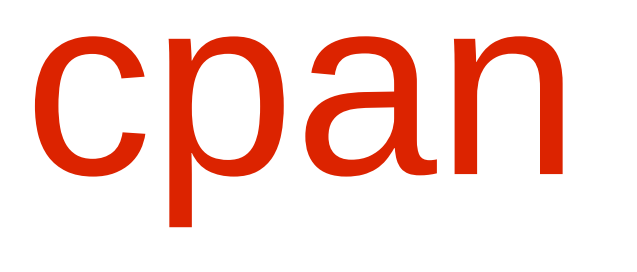

### $=$  art

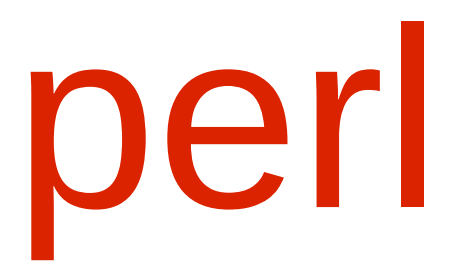

### $=$  art

# python  $=$  art

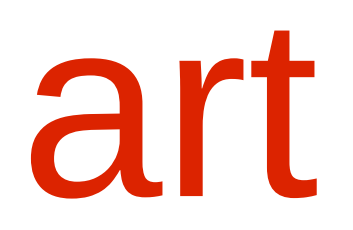

## idées

### idées

....

Concurrence, higher order, iterateur, générateur, stream, lazy list, design pattern (décorateur, proxy, factory, ...), composition, implicité, application partielle, monkey patching, metaprogramming, déconstruction, agilité, test driven developpement, doocracy, ORM, persistance,

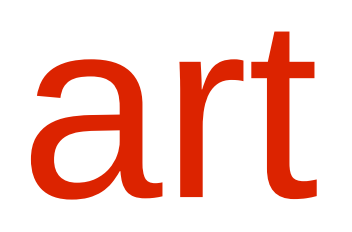

## message

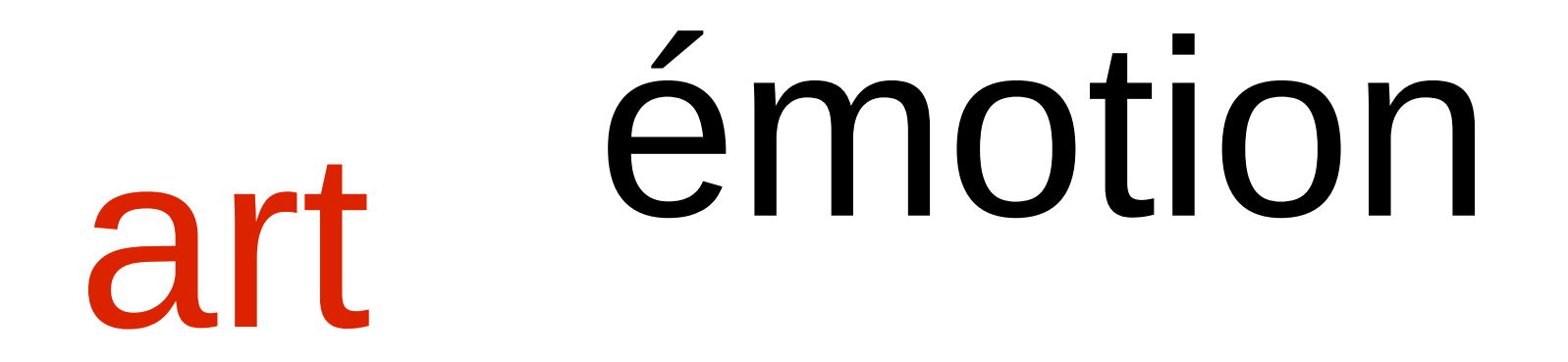

## message culture

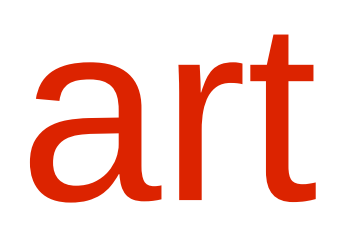

# = subjectivité

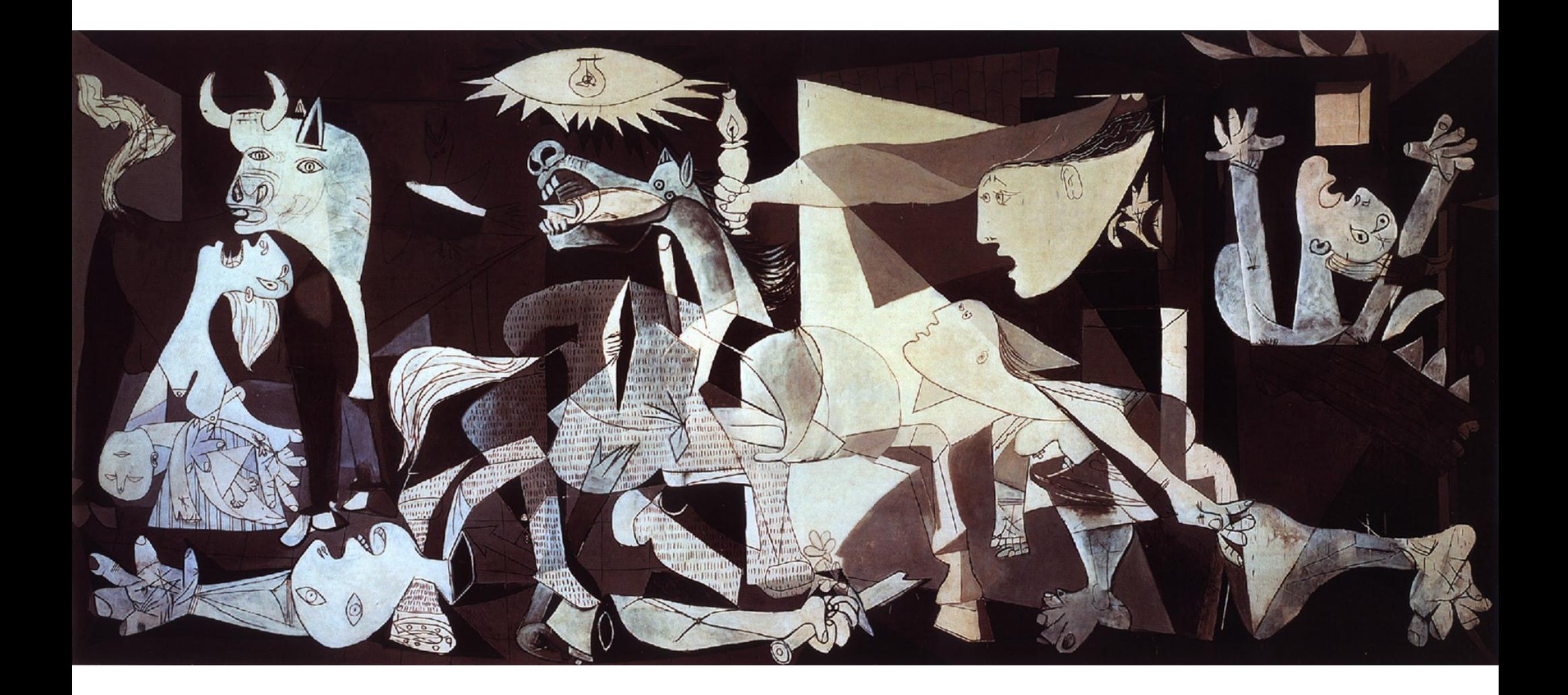

## Guernica:

# pacifisme

### Idées != oeuvres

### "where good ideas come from"

### Slow hunch Cobinaisons, incubation "where good ideas come from"

### Cobinaisons

## Deconstructivism

Matt S. Trout

Shadowcat systems

Catalyst

CPAN (DBIx::Class, Moo, ...)

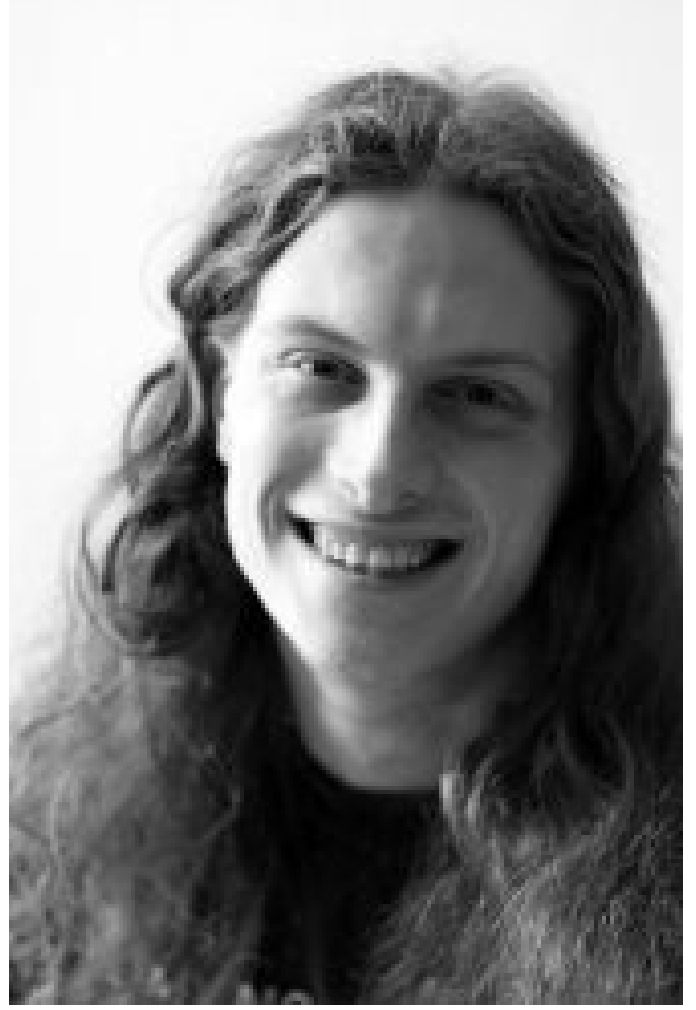

## Deconstructivism

Le succès de PSGI et Plack

### "THE BAD ARTISTS IMITATE, THE GREAT ARTISTS STEAL."

BANKS'
## PSGI

Tatsuhiko Miyagawa

- spécification WSGI alike en Perl
- En collaboration avec les communautés python et ruby
- KISS: spécifier une chose et la spécifier bien
- Mécanique extensible par middleware

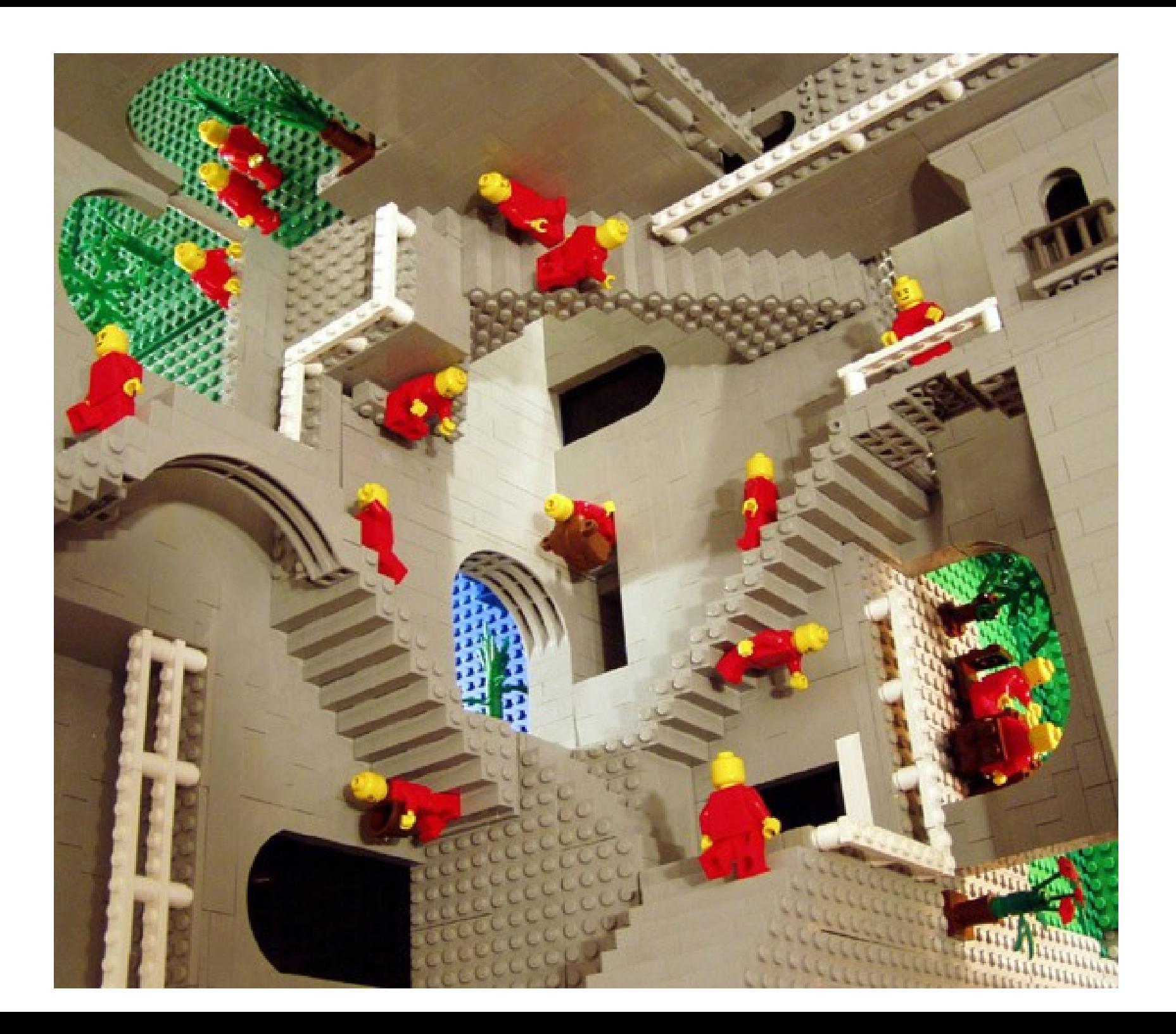

## Plack

- une implémentation de PSGI
- Insatisfait? Recommencez en réutilisant

la spec, les middlewares, la suite de tests, les outils qui communiquent avec PSGI

• Membre d'une autre communauté? Implémenter vs Réinventer

#### Richard Dawkins

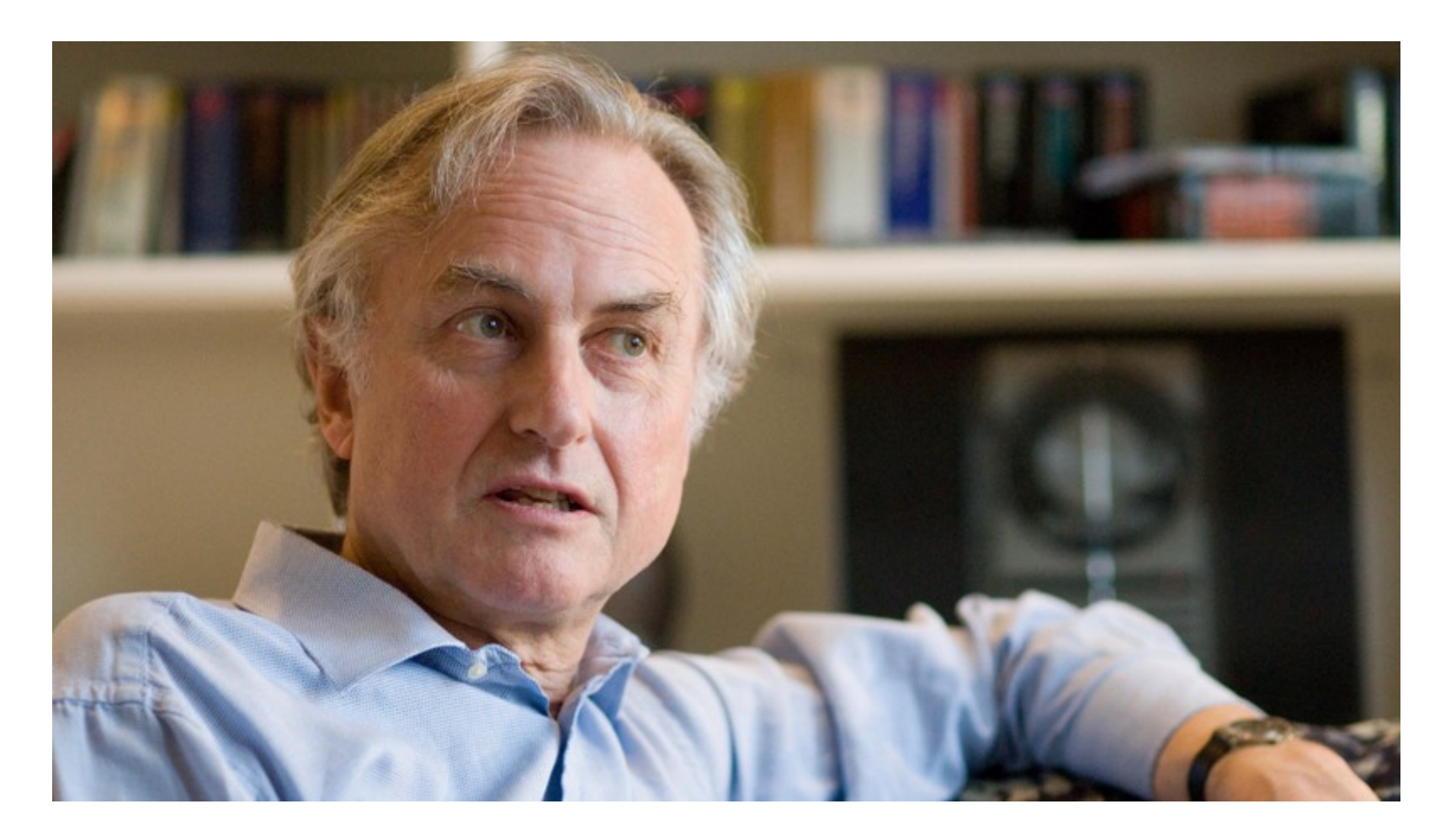

#### "selfish gene"

#### Notre communauté, un réservoir mémétique

"selfish gene"

## Partager

## Partager

#### Avec des gens qui partagent ...

Ingy döt Net perl monger python, javascript ruby, .... inventeur de YAML Acmeism http://acmeism.org

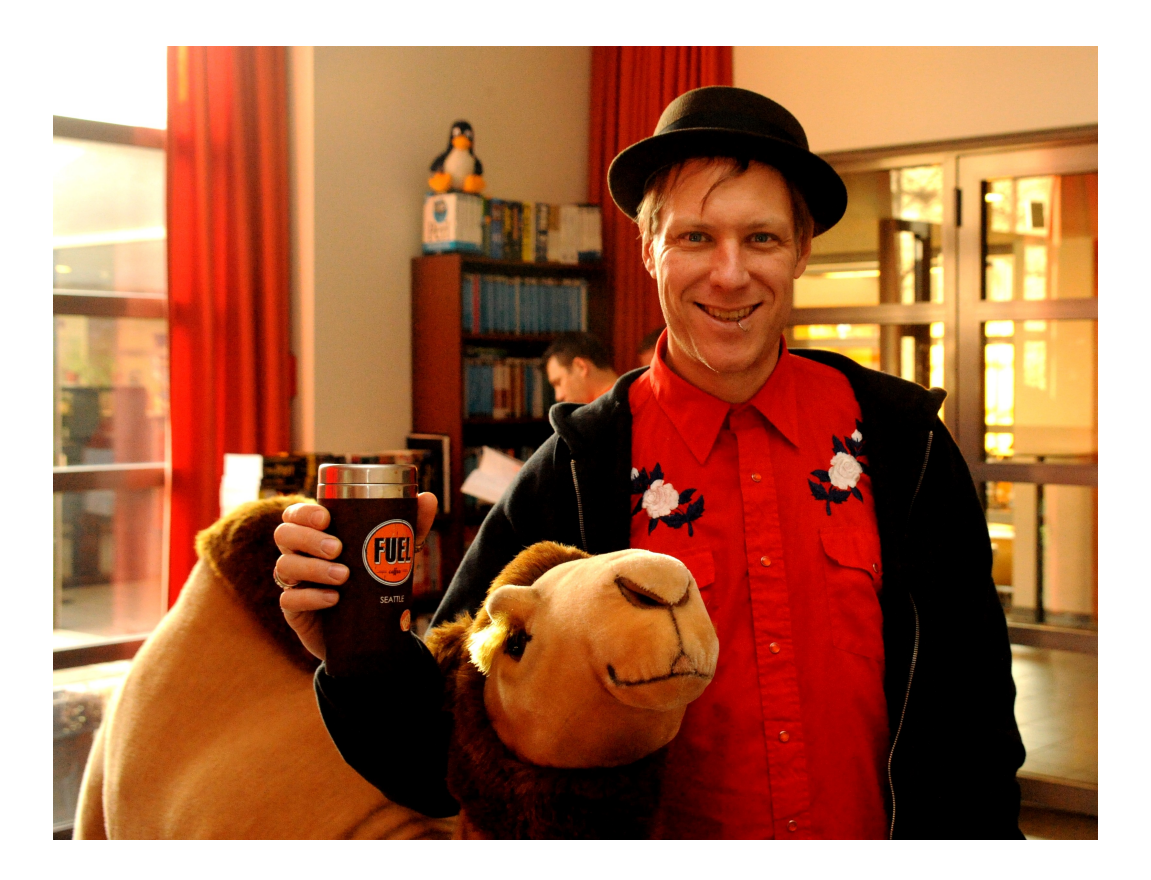

Acmeism is the belief that language naturally tends to divide people and ideas, but that technology can overcome this tendency. People who create technology that is not limited to a particular language are known as Acmeists.

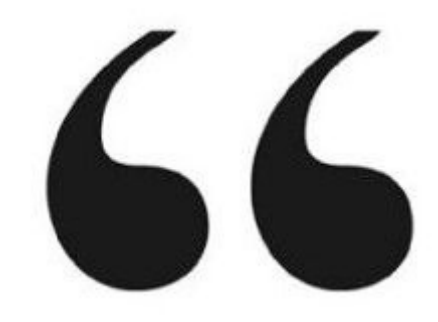

Ingy döt Net

Pegex: une grammaire  $=$  1 lib pour python, perl5, perl6 javascript, ruby, ....

Cdent, le non-langage

#### Franck Cuny, Nils Grunwald

Spore: décrire plutôt que programmer les clients REST (implementation perl, lua, ruby, javascript, java, php, python, ...)

#### moi

#### MARC::MIR::Template

décrire le contenu des enregistrements MARC en yaml ou json. Implémentations en cours en perl5, perl6. D'autres langages espérés

#### Vous?

Faites le nous savoir!

- Communiquer que acmeism.org
- Implémenter en perl5 et 6

La communauté = Open Source != notre langage

## Notre communauté manque de visibilité

# Notre communauté manque de moyens

# Économiser professionaliser mutualiser

#### Économiser  $-$  de troll  $=$ + de code, spec, pubs, events,orga + de crédibilité

#### Troll , "We suck at marketing"Job Trends from Indeed.com perl - python - ruby - php Percentage of Matching Job Postings  $0.5$  $\theta$ Jan '09 Jan '06 Jan '10 Jan '11 Jan '07 Jan '08

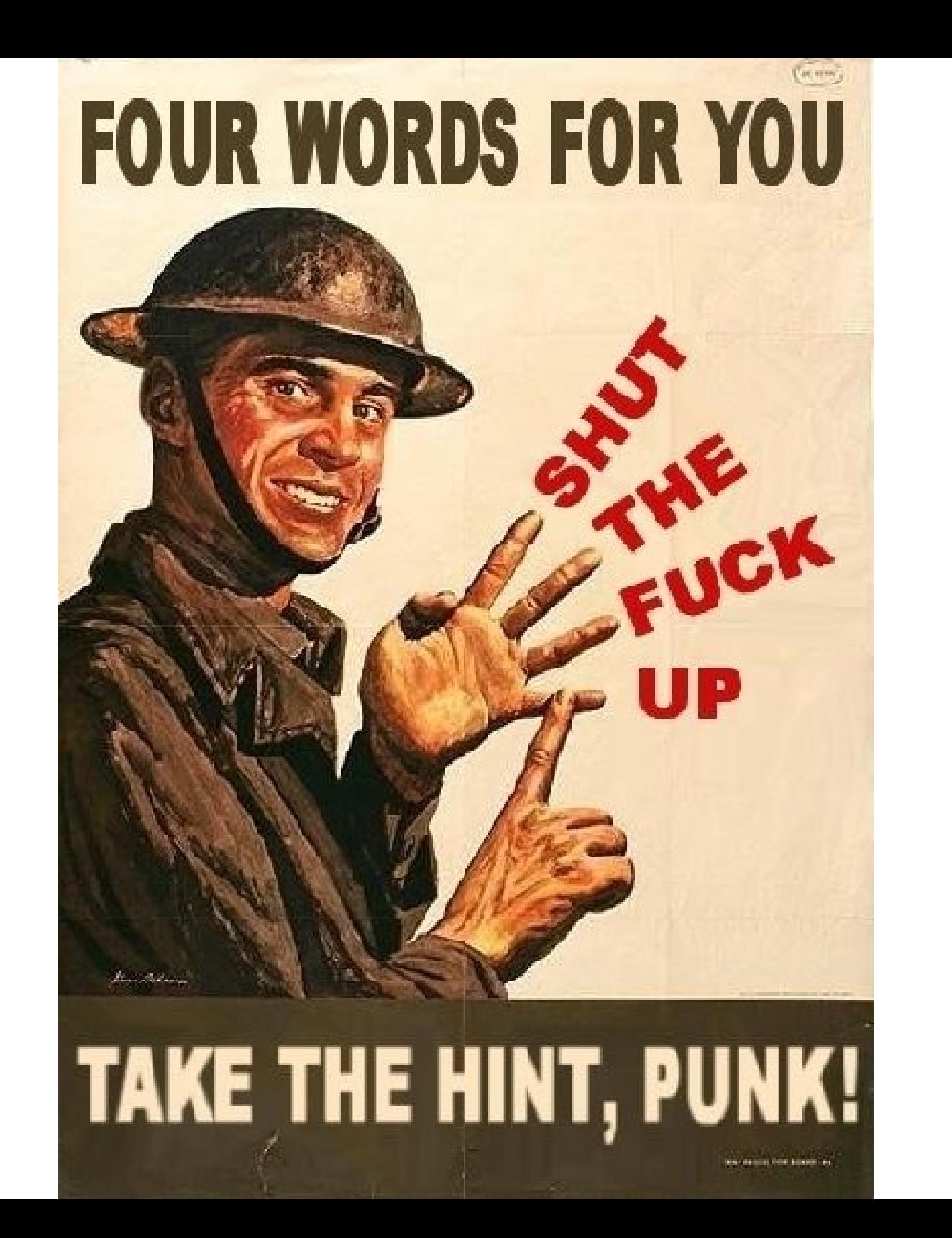

Créer des ponts culturels pour faire fonctionner les ponts techniques

#### mixité culturelle

- Pros/cons des langages
- En fonction
	- –Des besoins
	- –Des goûts

 $\bullet$  Fora **Aider objectivement** 

#### ●Communautés Challenge perso ? Découvrir un langage par an Connaître tous plusieurs paradigmes

#### Echanges technoagnostiques

• Support commerciaux ➢Modèles économiques ➢Visibilité commerciale des contributeurs

#### Conférences

➢Par la communauté

➢Pour la communauté

· Organisation **>Chronophage >Ingrat >Important** 

#### Laurent Boivin, un de mes héros

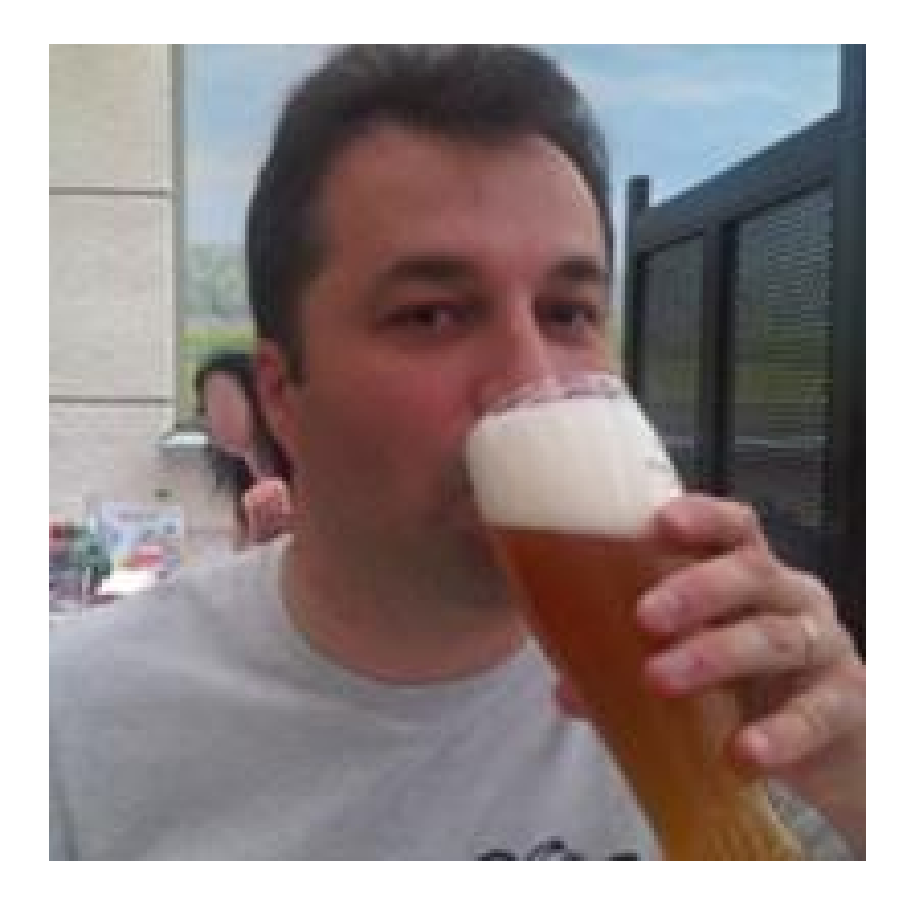

- 0 module CPAN
- Journée Perl
- Perl QA hackathon
- OSDC.fr

● ...

#### Qui a organisé vos confs ces dernières années ?

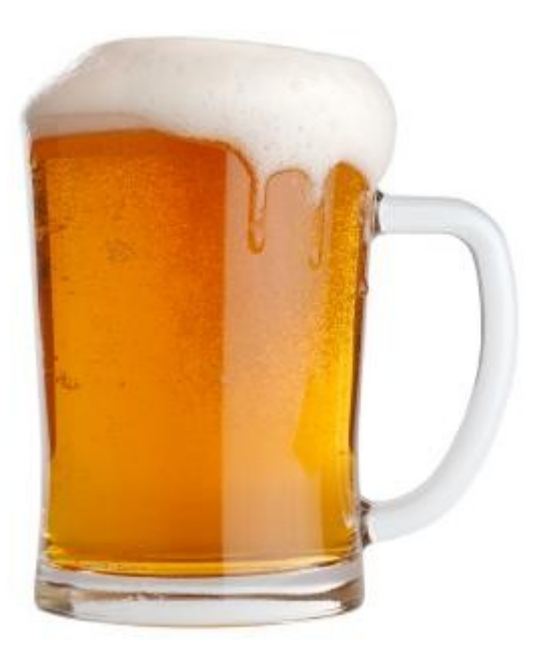

- Mutualiser
	- ●Équipes, contacts
	- ●Outils interopérables
	- ●Retours d'experience

- •Mutualiser
	- ●La présence
	- ●Le matos ?

#### Lieux et moments d'échange

#### ●hackerspaces

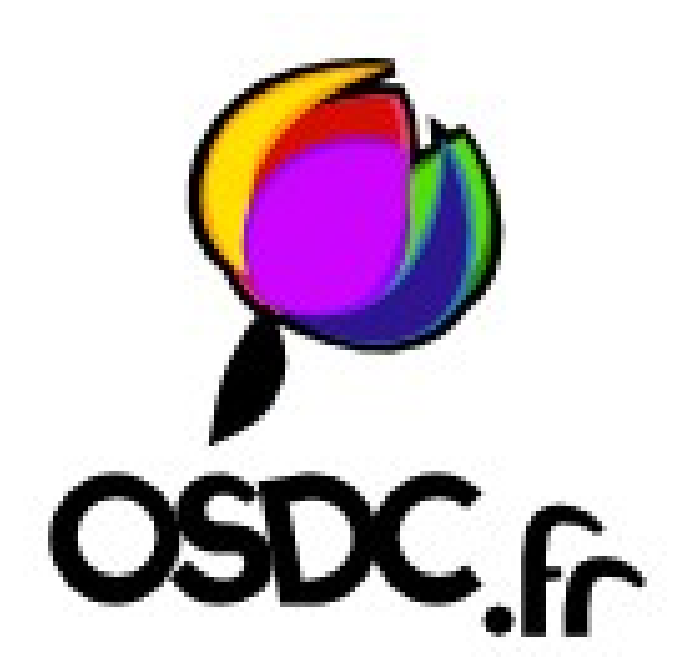

# Questions?

Extra time ? Exemples!

- url dispatcher commun a sinatra, flask, dancer,...
- to proc, un cas concret profitable surtout à python

Une dernière chose ...

# Questions?

Rendez-vous à Strasbourg en 2014?

# url\_dispatcher

#### Comparaison

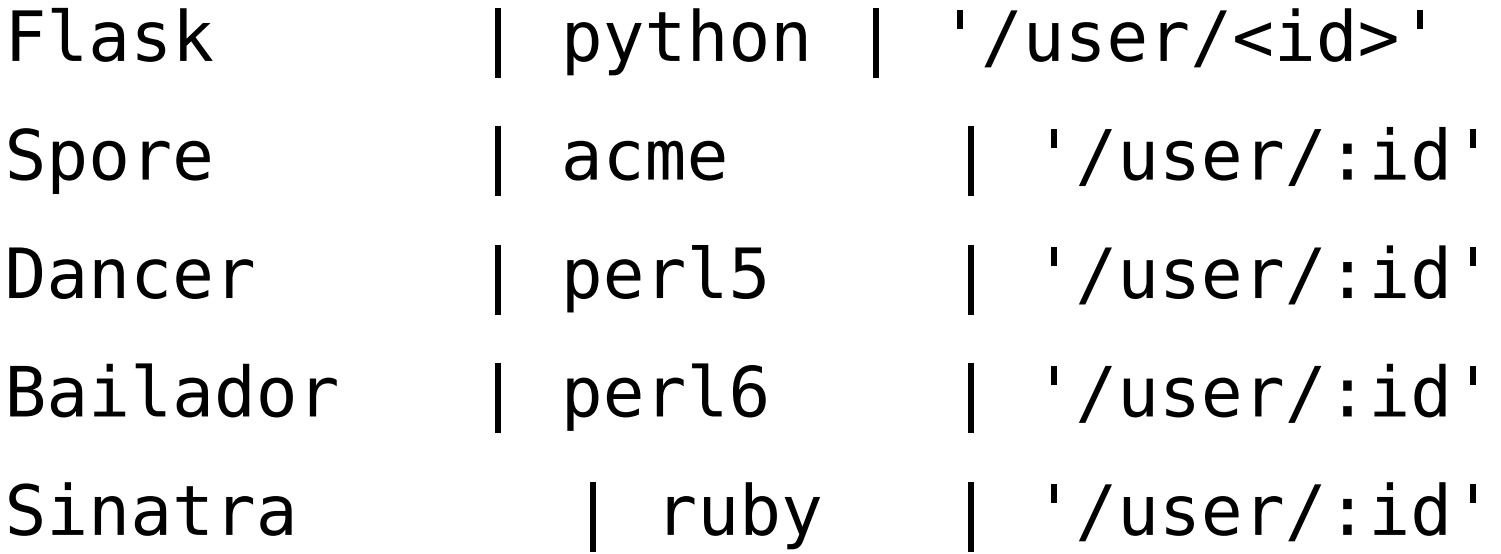

# url\_dispatcher

Comparaison

- Flask | '/user/<int:id>'
- Dancer | qr{/user/(?<id>\d+}
- Perl6 | rx( /user/[ \$<id> = \d+ ] )

Perl6 mieux | rx(

 $'$ /user/' \$<id> = \d+ <?{ \$<id> < 1000 }>

)
Comparaison de syntaxes de filtres

Python | lambda x: x < 100 Perl | { \$ < 100 } Haskell | (<100) Clojure | #(%<100)

- Une faiblesse de python
- Des bonnes idées piquées à ruby et Perl6
- Des avantages dans Perl5

#### Utilisation d'un générateur fib en python

sum(select(where(take while(fib(), lambda x:  $x < 1000000$ ) lambda x: x % 2), lambda x: x \* x))

Version préfixée (piquée à LINQ, unix shell )

fib() | take while(lambda x:  $x < 1000000$ ) \ where(lambda x:  $x % 2) \setminus$  $select(lambda x: x * x)$ | sum()

Comparaison de syntaxes de filtres

Python | lambda x: x < 100 Perl | { \$ < 100 } Haskell | (<100) Clojure | #(%<100)

#### to proc

Ruby String#to proc

 $'$ <100'.to proc

## to proc

Une chaine, une grammaire, 1 soluc. Pour N langages?

 $1, 2, * + *$  ... | | % 100 000  $\vert * 2$  $|> 0, * + *$